### **Устное повторение:**

- **• На что указывает ссылка в формуле?**
- **• Какие виды ссылок на ячейки в формулах вы знаете?**
- **• Какая особенность у относительной ссылки?**
- **• Какая особенность у абсолютной ссылки?**
- **• Какая ссылка является**
	- **смешанной?**

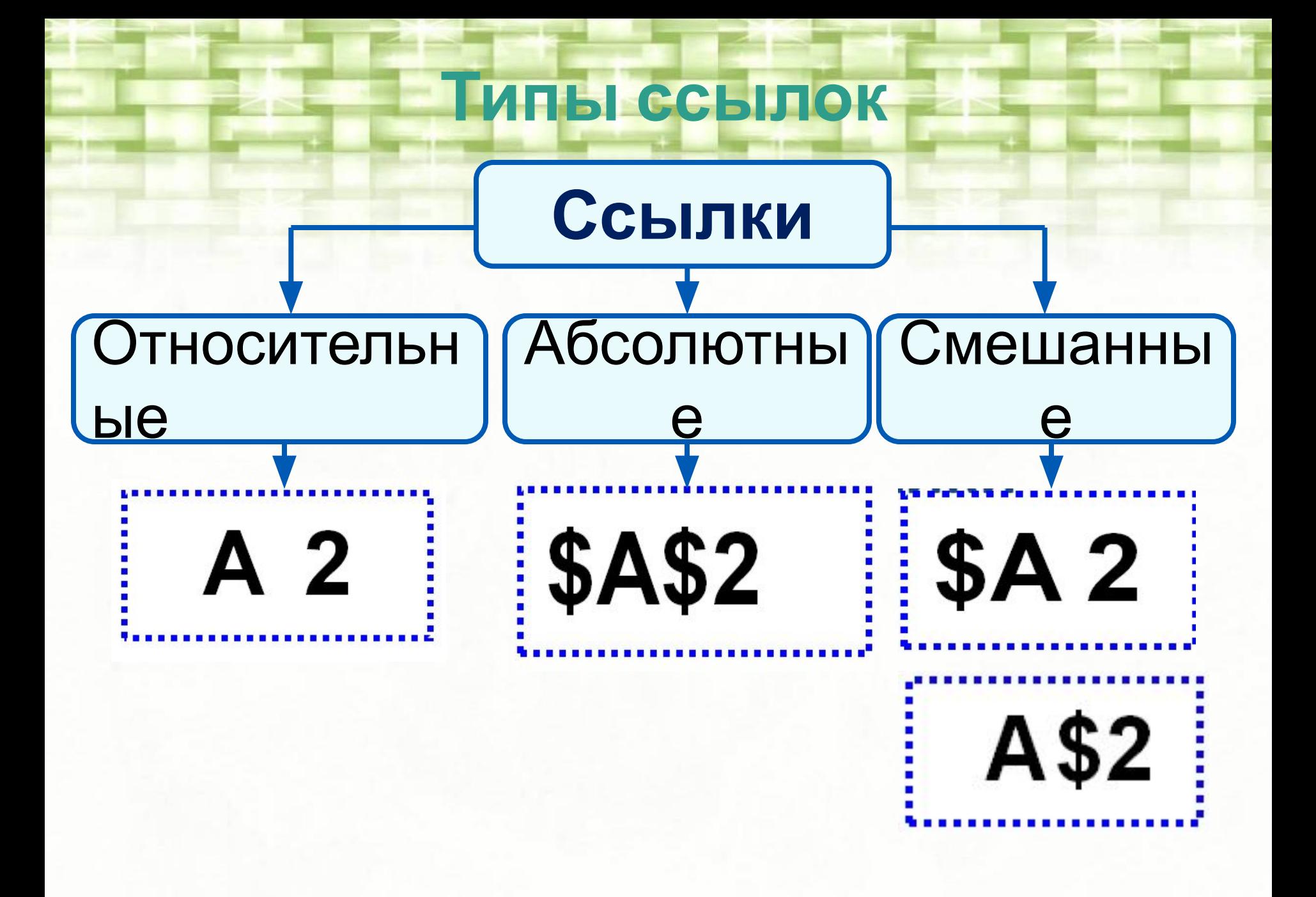

### **Проверь себя**

### Протокол соревнований

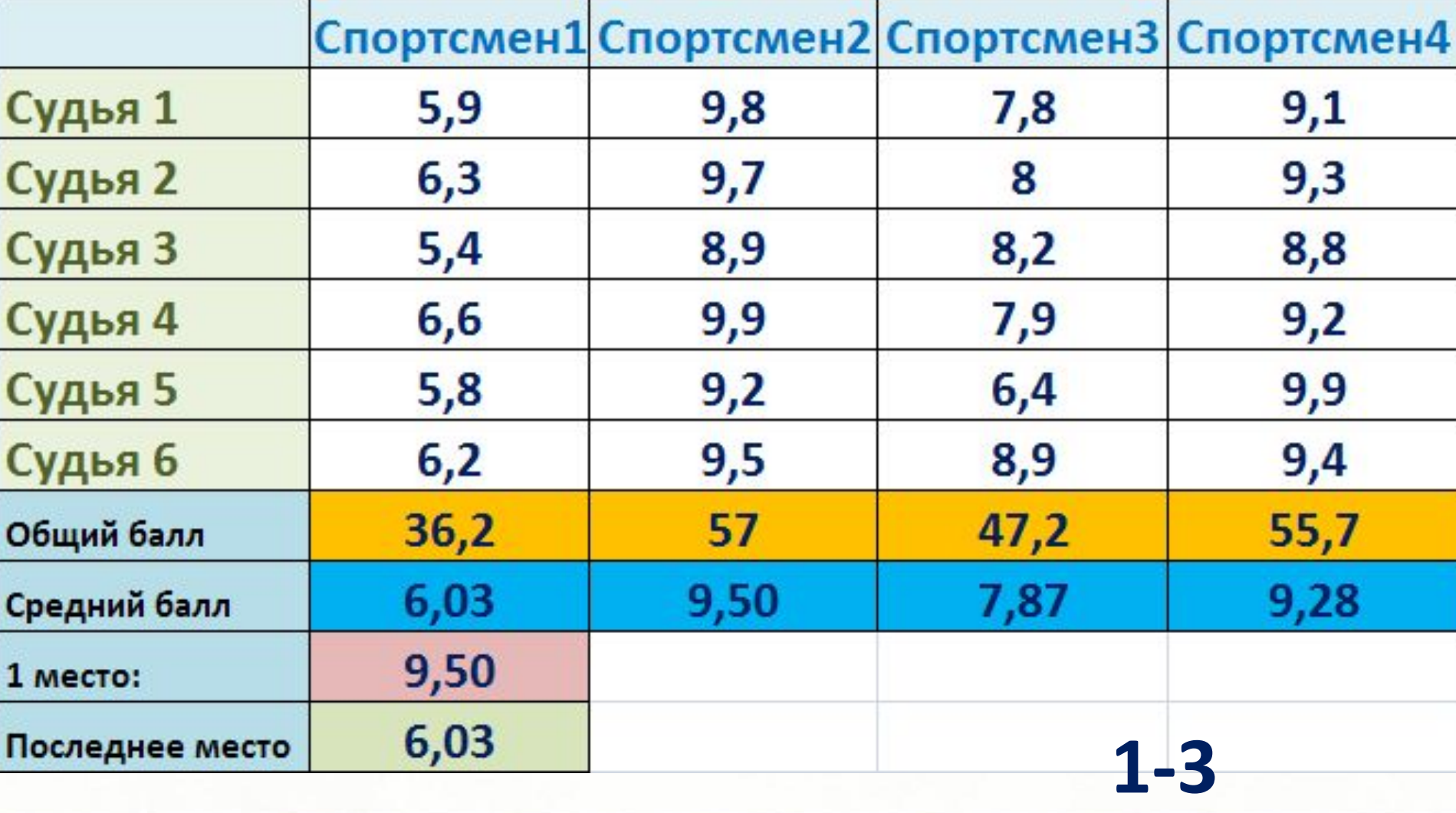

**балла**

### **Вариант решения для электронной таблицы**

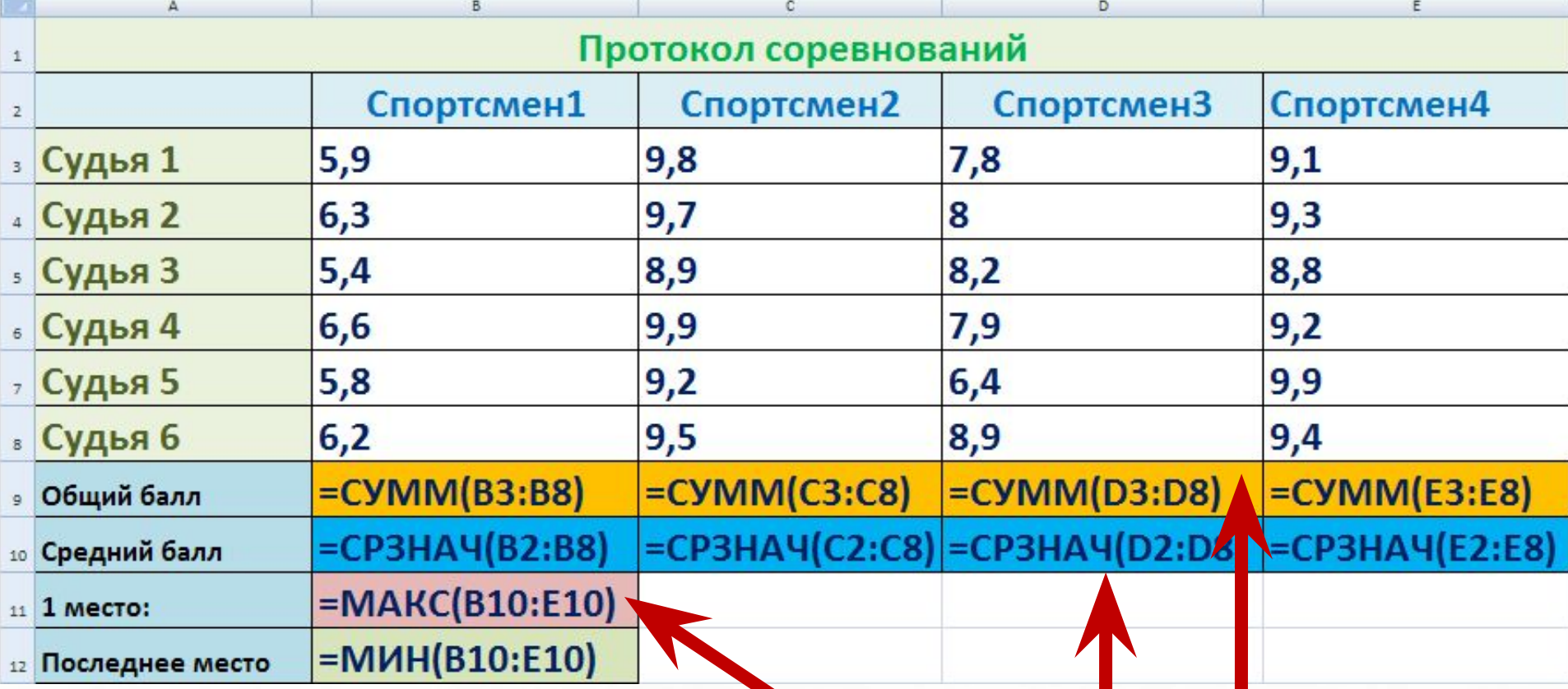

# **Встроенные**

**функции ЭТ**

### **Тема урока:**

# **«Формулы с встроенными функциями в электронной**

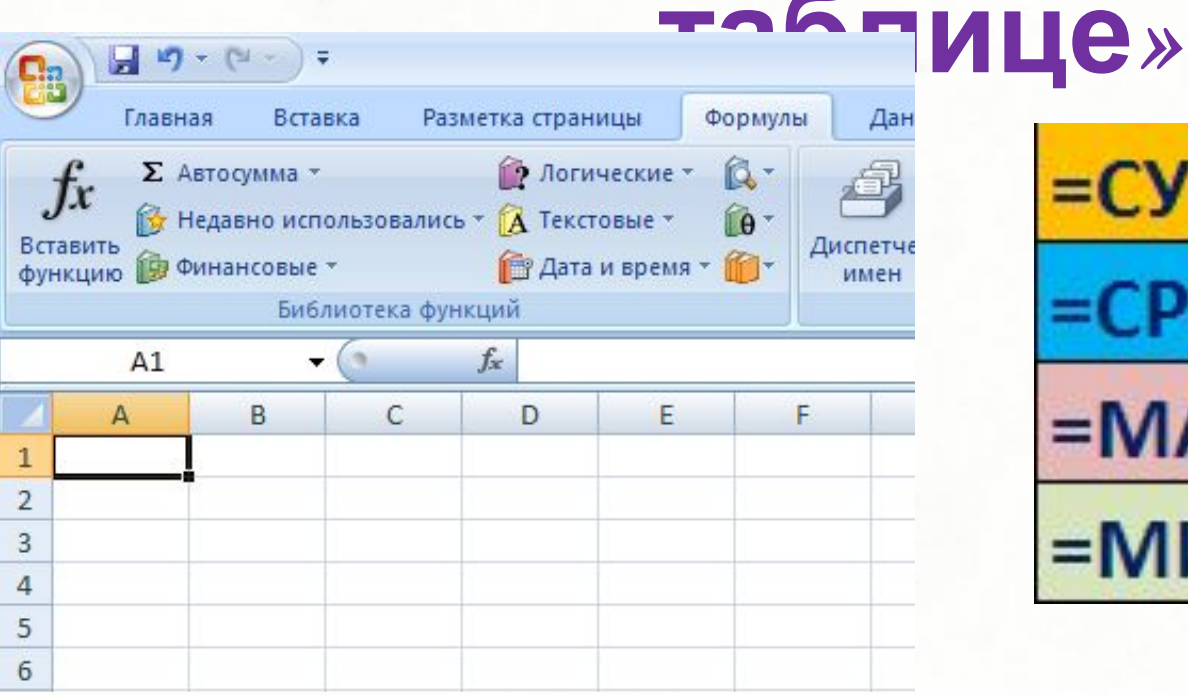

 $=$ CYMM(B3:B8)  $=CP3HAU(B2:B8)$  $=MAKC(B10:E10)$  $=$ MWH(B3:E3)

### **Цели урока:**

**Познакомиться с видами встроенных : функций в ЭТ.**

**Научиться:** 

http://aida.ucoz.ru

**применять встроенные функции для записи формул в процессе обработки данных.**

**По 1** 

**баллу**

### Встроенные функции электронной таблицы

Кутепова Н.В. МОАУ «СОШ №4 г. Соль-Илецка» Оренбургской области.

#### **Встроенные**

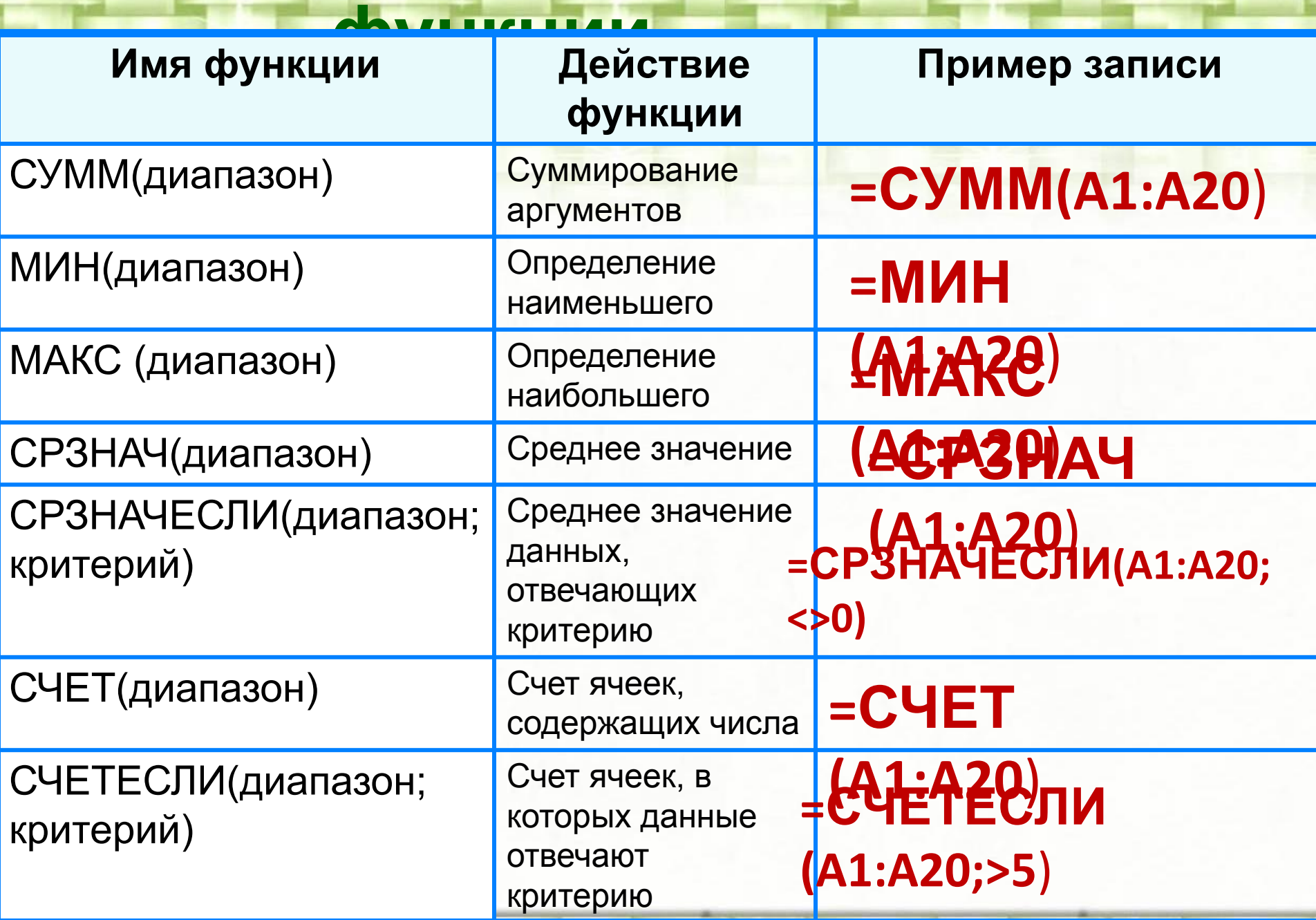

### **Компьютерный практикум**

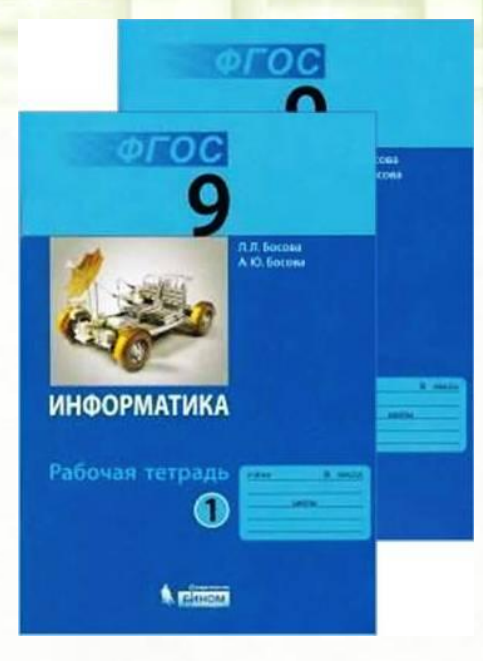

# **РТ. № 115 №116 №117 №119 № 120**

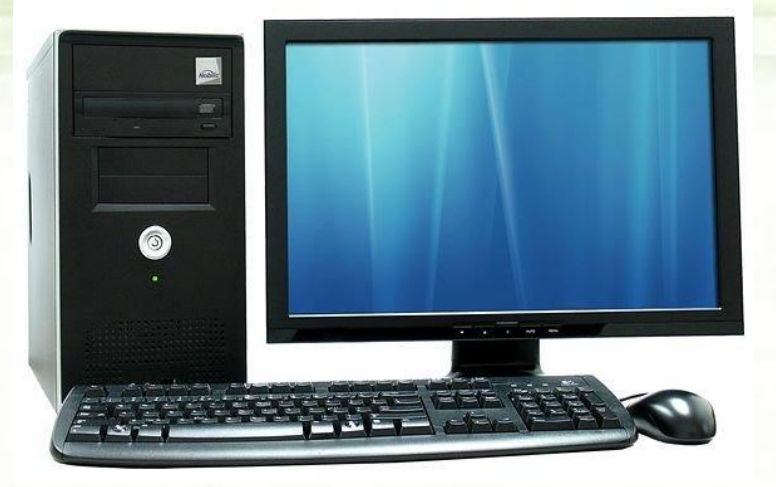

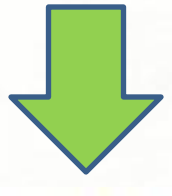

Встроенные функции Лист Microsoft Office Excel 453 K<sub>b</sub>

### **Оценка за урок:**

Баллы Оценка

**0 - 2 2 3 - 4 3 5 - 6 4 7 и более 5**

Кутепова Н.В, МОАУ «СОШ №4 г.Соль- Илецка Оренбургской обл.» 2017 г.

# ИСПОЛЬЗОВАННЫЕ МАТЕРИАЛЫ

- Босова Л.Л., Босова А.Ю. Информатика 9 класс.2015г.
- Босова Л.Л., Босова А.Ю. Информатика 9 класс. ФГОС. Электронное приложение к учебнику.
- https://yandex.ru/images/search?text=школьник%20дум ает&img\_url=https%3A%2F%2Faos.iacpublishinglabs.com% 2Fquestion%2Faq%2F1400px-788px%2F7-5-fraction\_78100 30ae7a78233.jpg%3Fdomain%3Dcx.aos.ask.com&pos=3&rp t=simage
- http://www.wrzesnia365.pl/Media/Press/665/large 62138 9.jpg
- http://newpackfon.ru/uploads/images/f/o/t/foto dlja zast avki na komputer 5.jpg